# **Plan**

# **Introduction**

# **I – Généralités sur le contrôle budgétaire**

- 1 Définition de contrôle budgétaire
- 2 principes d'élaboration des écarts

# **II – contrôle de la production : analyse des écarts**

- 1. l'analyse de l'écart économique sur charges directes
- 2. l'analyse de l'écart économique sur charges indirectes

# **III – difficultés particulières**

# **IV – intérêts et limites de la détermination et de l'analyse des écarts**

**V – cas pratiques** 

# **Introduction :**

La gestion budgétaire consiste à établir des budgets et à comparer périodiquement les réalisations avec les données budgétées afin d e mettre en p lace des actions correctives si nécessaire. Elle permet :

- de traduire concrètement les objectifs stratégiques fixés par la direction ;
- de coordonner les diférentes actions de l'entreprise ;
- de prévoir les moyens nécessaires à leur mise en œuvre (trésorerie, capacité de production) ;
- de faire d es choix entre plusieurs hypothèses.

De p lus, elle permet une gestion décentralisée en rendant possible la délégation des pouvoirs : chaque responsable de centre se voir allouer des ressources et des objectifs à respecter tout en étant libre des moyens employés.

La démarche prévisionnelle a pour objet de préparer l'entreprise à exploiter les atouts et afronter les difficultés qu'elle rencontrera dans l'avenir. Elle comporte une définition des objectifs à atteindre et des moyens à mettre en œuvre. Elle se décline :

- dans le long terme (> 5 ans) : **plan stratégique**

- à moyen terme (2 à 4 ans) : **plan opérationnel**
- à court terme (1 an) : **budgets**

- à très court terme : **tableaux de bord**

**LES OUTILS DE PILOTAGE** 

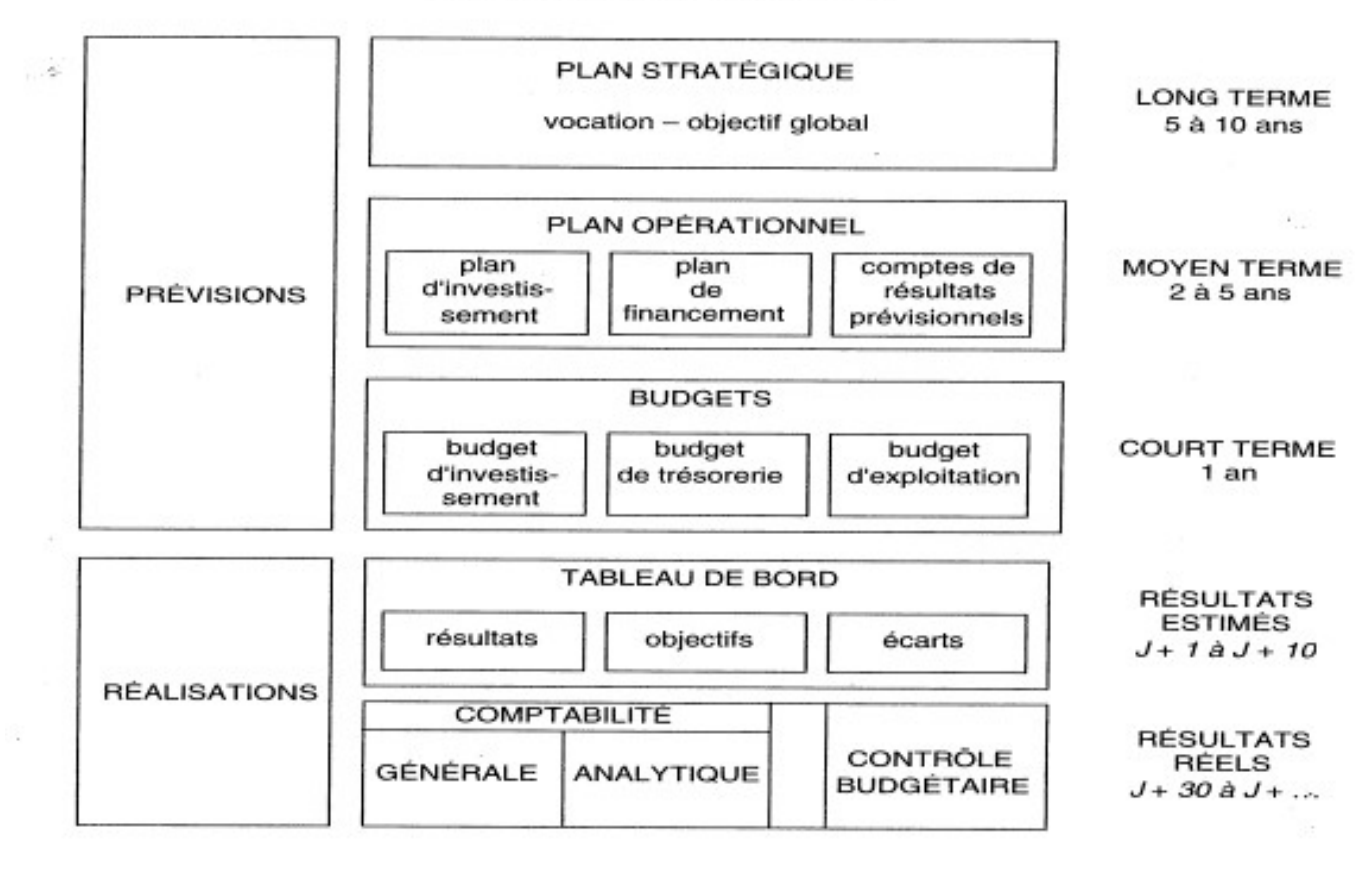

Les budgets sont à la fois des instruments de **prévision** et de **coordination** entre les unités décentralisées et des aides à la **délégation** des décisions et à la **motivation** des décideurs. Leur élaboration s'efectue en collaboration entre la direction, le contrôleur de gestion et les chefs de service au cours de navettes budgétaires.

Le découpage des budgets dépend de l'organisation de l'entreprise. Il est souhaitable de les faire coïncider avec des centres de responsabilité. En règle générale, les budgets correspondent aux principales fonctions de l'entreprise (ventes, approvisionnements, production, etc …) et sont liés les uns aux autres :

Parmi les budgets, on distingue ceux qui dépendent du niveau d'activité (**budgets opérationnels : ventes, productions, approvisionnements)** et ceux qui sont indépendants du niveau d'activité à court terme **(investissement, frais généraux).**

Pour chaque budget, on distingue entre :

- **une phase de prévision** qui prend en compte les objectifs de l'entreprise, les contraintes internes et externes, les données des budgets situés en amont ;

- **une p hase de budgétisation** qui valorise les p révisions précédentes ;

- **une p hase de contrôle** qui confronte p révisions et réalisations.

# **I- Généralités sur le contrôle budgétaire**

# **1- définition**

**Le contrôle budgétaire est une procédure qui compare a posteriori les réalisations avec les prévisions du budget d'un centre de responsabilité.** 

Cette procédure :

- dégage des écarts entre les montants réalisés et les montants budgétés (ou montants préétablis)
- comporte une phase d'indentification des causes d'écarts ;
- est à la base d'actions correctives ;
- est mise en œuvre au niveau de chaque centre de responsabilité.

Un contrôle budgétaire pertinent s'appuie sur l'ensemble des budgets établis pour formaliser le fonctionnement à court terme de l'entité dont la gestion doit être mise en tension. Les données nécessaires tant à l'établissement des budgets qu'au calcul des réalisations mettent en jeu tous les systèmes d'information comptables de l'entreprise.

La pertinence des écarts dépend de leur définition, mais aussi de la qualité des **éléments de référence** c'est-à-dire des budgets. Dans un environnement instable et peu prévisible, cet aspect du problème ne peut être négligé, c'est pourquoi les actions correctives peuvent agir sur les éléments prévisionnels. **Le schéma suivant résume le principe de fonctionnement de l'ensemble de la gestion par les budgets dans laquelle s'insère le contrôle budgétaire :** 

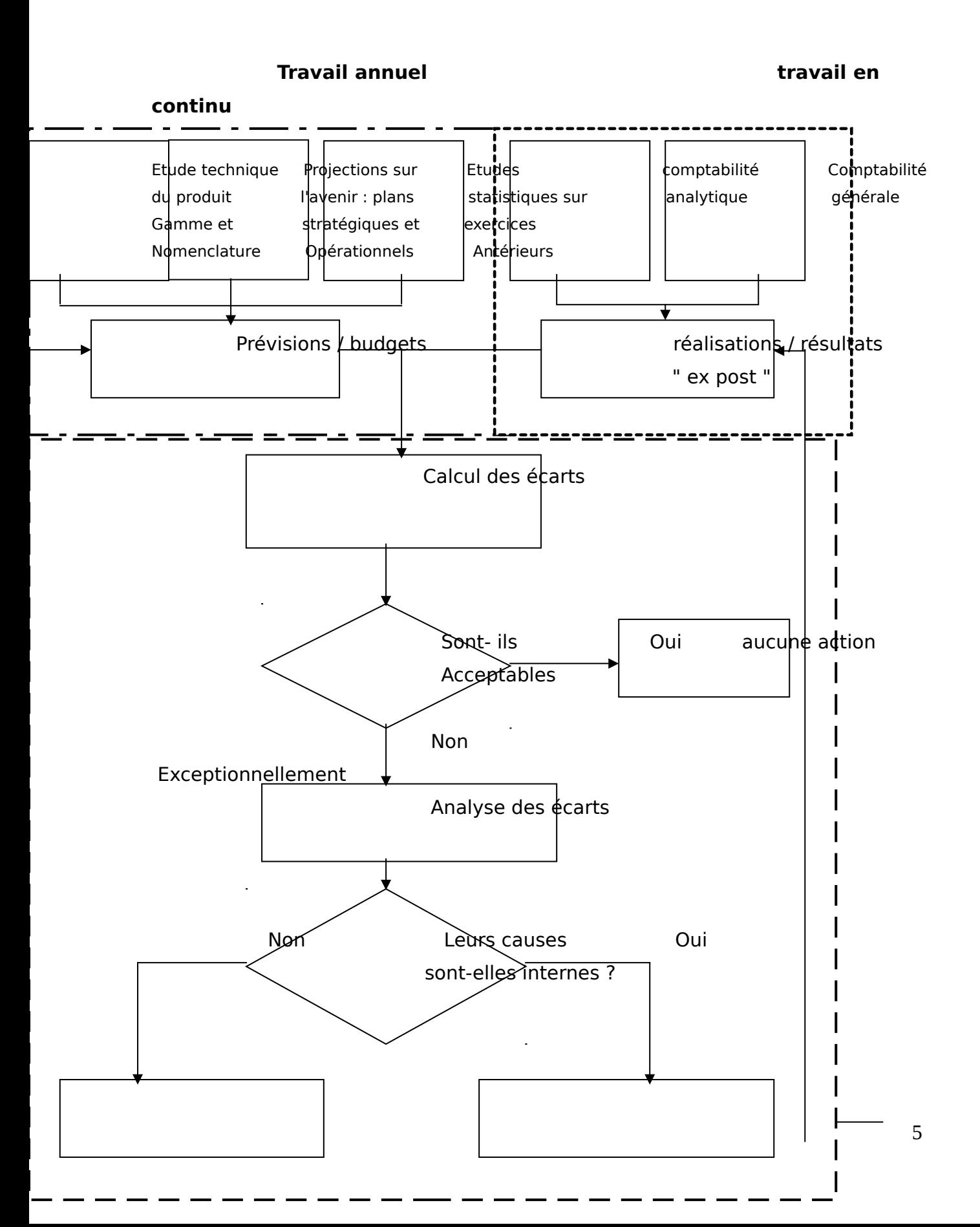

Modification de la prévision de la prévision de la prévision du parties actions correctives internes

Travail mensuel, quelquefois journalier

**Source : DECF : contrôle de gestion, manuel & applications : Claude ALAZARD, Sabine SEPARI** 

# **2- Principes d'élaboration des écarts**

# **a**- **Définition**

Un écart est la diférence entre la valeur constatée de la donnée étudiée et la valeur de référence de cette même donnée. La valeur constatée est en général la valeur réelle telle qu'elle apparaît dans la comptabilité analytique. La valeur de référence peut être une valeur budgétée, standard ou prévisionnelle.

**NB : Par une convention généralement admise, un écart est positif quand les réalisations sont supérieures aux prévisions et négatif dans le cas opposé.** 

# **b- Etablissement des écarts**

Le calcul des écarts nécessite une coïncidence entre le plan budgétaire (liste des budgets et leurs éléments) et le plan de comptes de la comptabilité analytique.

La périodicité du calcul des écarts doit être assez courte afin d'entreprendre rapidement les actions correctives éventuels. En pratique, les écarts sont calculés mensuellement.

# **c – Sélection des écarts**

Les écarts calculés pour l'ensemble des budgets d'une entreprise peuvent être fort nombreux. Dans chaque centre de responsabilité, il y a autant d'écarts, ou presque, qu'il y a de références de produits et de postes de charges.

- en ne communiquant à chaque responsable que l'information qui le concerne ;

- en ne communiquant que l'information significative, c'est-à-dire les écarts, dont la valeur absolue, rapportée au montant budgété, excède un pourcentage minimal (on qualifie de contrôle par exception l'application de ce second critère de sélection).

# **d– Exploitation des écarts**

### o **transmission et analyse de l'information**

Les responsables des centres de responsabilité prennent d'abord connaissance des écarts qui les concernent. L'information est habituellement produite par le système informatique de l'entreprise. Elle est, soit communiquée aux responsables sous forme d'états imprimés, soit directement disponible sur le terminal individuel du responsable.

Le responsable fait une première analyse des causes d'écarts puis il transmet à sa hiérarchie et / ou au contrôleur de gestion un rapport de contrôle sur les écarts de son centre de responsabilité et sur les causes.

## o **Actions correctives**

# **a - révision des normes**

Des prévisions budgétaires irréalistes sont parfois à l'origine des écarts. L'action va consister à réviser les normes techniques (ou standards) de consommation de ressources, de prix, etc. qui servent de base à l'élaboration des prévisions.

# **b- contrôle anticipé ou contrôle a posteriori**

Si des écarts défavorables sont décelés sur une opération avant son achèvement, des mesures sont prises immédiatement pour corriger les dérivés de façon à s'écarter le moins possible du résultat initialement budgété. C'est ce qu'on appelle le **contrôle anticipé**.

Si les écarts ne sont connus qu'après l'achèvement de l'opération, des mesures sont prises pour agir sur les réalisations ultérieures, soit en confrontant les causes des écarts favorables, soit en remédiant aux causes des écarts défavorables. C'est ce qu'on appelle **le contrôle a posteriori**.

# **II - Contrôle de la production : analyse des écarts**

Le contrôle budgétaire de la production a pour objectif de mettre en évidence les écarts entre la production réelle et la production prévue. L'écart sur coût de production est défini comme la diférence entre le coût de production réel de la période et le coût de production préétabli.

Les services de production sont tenus de suivre les consommations des diférents éléments de coûts et ils sont évalués sur leur capacité à respecter les rendements standard pour ces mêmes éléments de coût. Par conséquent, nous analyserons la déclinaison de l'écart sur coût de production par élément de coût à savoir : matière, main-d'œuvre, charges indirectes.

La méthode présentée est la méthode préconisée par le plan comptable général PCG 82. Elle repose sur la construction de budgets flexibles c'est-à-dire adaptables à l'activité réelle et qu'elle concerne les coûts techniques directs et les coûts techniques indirects.

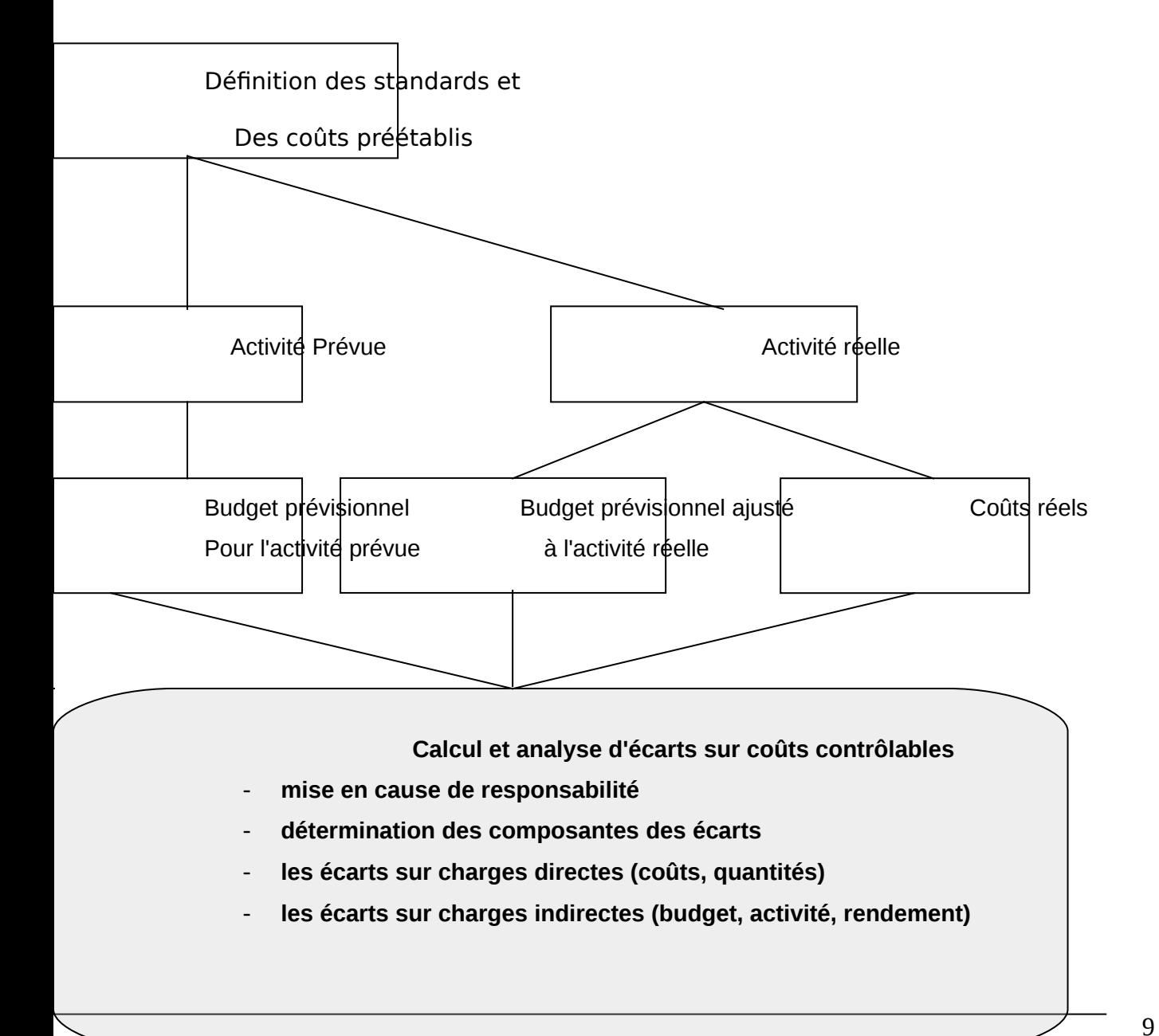

# **1 – l'analyse de l'écart économique sur charges directes**

# **– calcul**

L'écart économique, appelé aussi « l'écart relatif à la production constaté » d'après le plan comptable, représente la diférence entre :

- **Le coût réel constaté ; et**
- **Le coût préétabli adapté à la production réelle.**

# **Ecart économique = écart global = coût réel – coût préétabli (Pr)**

# **–analyse de l'écart sur charges directes**

L'analyse d'un écart sur charges directes a pour objectif d'identifier les causes de cet écart. La méthode consiste à diviser l'écart global en sous-écarts, chaque sousécart correspond à une des causes.

L'écart global est analysé en deux sous-écarts : un écart sur coût et un écart sur quantité.

Pour définir ces écarts, nous admettons les notations suivantes :

**Qr** = quantité réelle consommée du facteur.

**Qp** = quantité préétablie (consommation standard adaptée à la production réelle).

**Cr** = coût unitaire réel du facteur.

**Cs** = coût unitaire standard du facteur

# **a – écart sur coût : E / C**

# **E/C = (Cr – Cs) x Qr**

## **Ou encore E/ C = ∆C x Qr**

Un coût réel supérieur au coût standard indique une détérioration des coûts de l'entreprise et donc un écart défavorable. Les causes sont attribuées aux conditions d'approvisionnements des matières ou de rémunération de la main-d'œuvre.

# **b – écart sur quantité : E/ Q**

# **E / Q = (Qr – Qp) x Cs**

# **Ou encore E/Q = ∆Q x Cs**

Les consommations comparées sont adaptées à la production réelle, par conséquent, l'écart sur quantité mesure la diférence entre le rendement réel et le rendement standard. Les causes principales de cet écart sont d'ordre technique. En cas d'écart défavorable :

Pour les matières : qualités défectueuses, rebuts excessifs suite à un déréglage des machines....

Pour la main-d'œuvre : qualification insuffisante, mauvaise organisation de la production...

# **Remarque :**

A partir des expressions des écarts sur coût et sur quantité on déduit :

**Qr x Cr** = le coût réel total

**Qr x Cs** = consommations réelles valorisée au coût standard

**Qp x Cs** = consommation préétablie valorisée au coût standard.

# **c – représentation graphique**

# **Soit les données suivantes pour la matière première M1** :

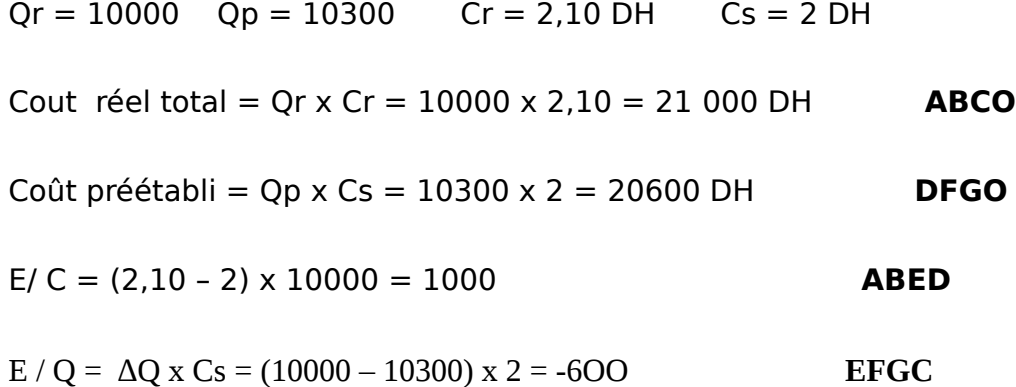

#### **Coût unitaire de facteur**

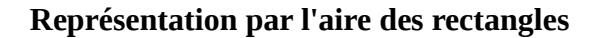

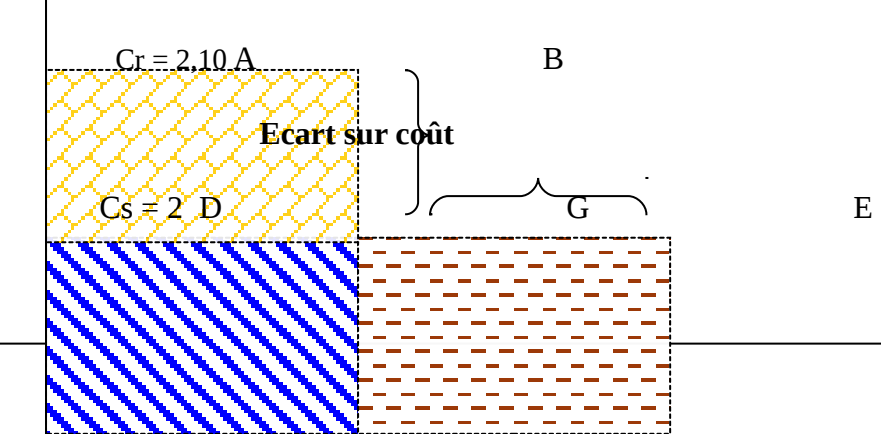

### **Ecart sur quantité**

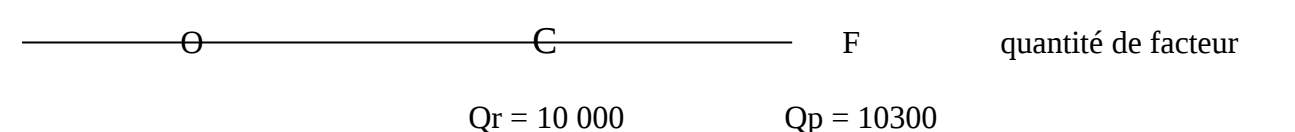

# **Premier exemple : écart sur matières**

Une entreprise a une production considérée comme normale d'un produit P de 11 000 unités.

La fiche de prix de revient standard prévoyait par **unité de produit fini 1,1** kg de matière première à 10 DH le kg.

La fabrication du produit a exigé 12000 kg de matières premières à 12 DH le kg pour une production de 10 000 unités.

### **Solution**

L'écart doit être calculé au niveau de la production réelle, soit au niveau de 10000 unités de produit.

 $Cr = 12$   $Or = 12000$ 

 $Cp = 10$   $Qp = 1,1 \times 10000 = 11000$ 

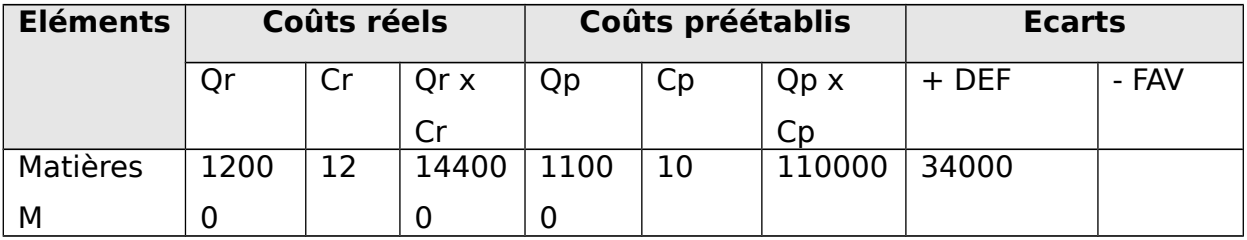

Il reste à procéder à l'analyse de cet écart pour évaluer l'influence des variations de prix et celle des variations des quantités.

## **Analyse de l'écart sur matières :**

La diférence entre le coût réel des matières premières et leur coût standard peut résulter soit de variations dans les consommations, soit de variations dans les prix.

- écart sur coût (ou prix), il est donné par la formule suivante : **E/ C = (Cr Cs) x Qr**
- écart sur quantité, il est donné par la formule suivante : **E/ Q = (Qr –Qp) x Cs**

# **E/ C = (12 – 10) x 12 000 = 24 000**

L'écart sur coût de matière ont généralement pour origines :

- des variations de prix ou de cours ;
- une modification de la politique d'approvisionnement (choix des fournisseurs);
- des conditions d'approvisionnement.

### **E/ Q = (12000 – 11000) x 10 = 10000**

L'écart sur quantités de matières premières ont généralement pour origines :

- des consommations faibles ou excessives liées à une mauvaise définition de normes ;
- des matières d'une qualité douteuse ou au contraire d'une excellente qualité qui entraînent des déchets, des rebuts ou une amélioration des rendements.
- L'utilisation de machines mal entretenues ou simplement mal réglées.
- L'emploi de personnel insuffisamment qualifié.

# **Deuxième exemple : écart sur main – d'œuvre**

Dans un atelier, la production journalière considérée comme normale est de 12 pièces.

La fiche de prix de revient standard prévoit pour chaque pièce 6 heures de travail à 6 DH l'heure.

En réalité, dans cet atelier, la fabrication a été de 10 pièces et a exigé 80 heures de travail payées 5,40 DH l'heure (charges sociales comprises).

L'écart doit être calculé au niveau de la production réelle soit au niveau de 10 pièces.

Dans ce cas,

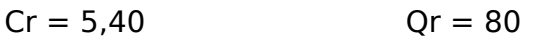

 $\text{CD} = 6$   $\text{OD} = 6 \times 10 = 60$ 

**EG = (80 x 5,40) – (60 x 6) = 432 – 360 = + 72 DEF**

### **Analyse de l'écart sur main-d'œuvre**

La diférence entre le coût standard et le coût réel de la main-d'œuvre peut provenir d'une variation soit dans les temps de travail, soit dans les taux de salaires.

```
Ecart sur temps (quantités) = (temps réel – temps standard) x taux horaire standard
```
Ecart sur taux horaire = (taux réel - taux standard) x temps réel

#### **E/ quantités (temps) = (80 – 60) x 6 = 120**

**L'écart sur quantités** de main-d'œuvre ou mieux sur **temps de travail** ont généralement pour origines :

- l'emploi du personnel insuffisamment qualifié ;
- l'utilisation des machines mal réglées ;
- un rendement insuffisant.

### **E/ C (écart sur taux horaire) = (5,40 – 6) x 80 = - 48**

L'écart sur coût de main-d'œuvre (taux salariaux) ont généralement pour origines :

- des variations conventionnelles ou légales des salaires ou des aux de charges sociales.
- Le recours ou non aux heures supplémentaires.

# **ET = 120 – 48 = + 72 (écart défavorable)**

# **d- Problèmes particuliers**

Dans les cas étudiés précédemment, nous avions pour chaque élément un seul coût préétabli et un seul coût réel et de même en ce qui concerne les quantités. Il peut arriver que l'on ait plusieurs coûts ou quantités réels :

- pour les matières lorsque les sorties sont évaluées à des prix diférents par lots (FIFO, LIFO) ;
- pour des heures de main-d'œuvre lorsque certaines heures sont rémunérées au tarif des heures supplémentaires ou lorsque leur coût a varié plusieurs fois.

Dans le cas des heures de main-d'œuvre, le problème est encore compliqué lorsque la réalisation fait apparaître des heures chômées, c'est-à-dire rémunérées sans être

productives en raison par exemple de pannes de machines, et que l'on veuille connaître leur influence dans les écarts.

Dans toutes ces situations, le calcul de coûts réels unitaires moyens permet de résoudre l'analyse comme précédemment mais il est également possible de procéder comme dans l'exemple qui suit :

Exemple : dans un atelier, pour la production d'une période, il est prévu de rémunérer **1 950** heures à un coût de **25 DH.** En réalité, cette production demande **2 100 heures** dont le coût unitaire est de **28 DH** pour **2 000 heures** et de **35 DH** pour **100 heures** qui sont **supplémentaires**. D'autre part, parmi les **2 100 heures**, **50** ont été chômées sans que l'on puisse dire que ces heures sont parmi les heures normales ou les heures supplémentaires. L'entreprise tient à savoir quelles ont été les influences des heures supplémentaires et des heures chômées dans l'écart sur le coût de cette main-d'œuvre.

### **- Heures supplémentaires :**

**000**

L'existence d'heures normales et d'heures supplémentaires fait apparaître deux coûts unitaires réels d'où **deux écarts sur coût.**

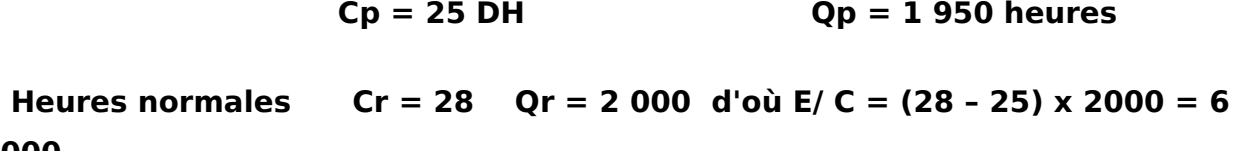

**Heures supplémentaires Cr' = 35 Qr ' = 100 d'où E/C = (35 – 25) x 100 = 1 000** 

#### **E / C total = 6 000 + 1 000 = 7 000**

**N B : Ce mode de calcul est également applicable pour des sorties de matières à plusieurs coûts, si l'on ne considère pas un coût moyen.** 

#### **- heures chômées**

Il est logique de considérer les quantités préétablies d'heures chômées nulles d'où deux écarts sur quantités :

**Heures productives** : Qp = 1 950 Qr = 2 050 d'où E /Q = (2 050- 1 950) 25 = 2 500

**Heures chômées** :  $Qp = 0$   $Qr' = 50$  d'où  $E/Q' = (50 - 0) \times 25 = 1250$ 

#### **E / Q = 2 500 + 1 250 = 3 750**

# **2– l'analyse de l'écart économique sur charges indirectes**

### *1- Particularité du problème*

Les coûts préétablis des sections peuvent être exprimés ainsi :

#### **Coût préétabli = coût préétabli de l'UO x Nombre d'UO préétabli.**

De ce fait, les écarts sur frais de section peuvent également être analysés en écart sur coût et écart sur quantité.

Cependant, alors que les matières, par exemple, constituent des charges variables, les coûts de sections, eux, constituent des **charges variables** et des **charges fixes**. L'existence de ces charges fixes conduit à calculer coûts et écarts diféremment.

Quant à l'analyse, elle devra tenir compte **de l'influence des charges fixes** sur les coûts unitaires lorsque **l'activité varie**.

## *2- les budgets de sections*

L'évaluation des coûts préétablis conduit à présenter des budgets faisant apparaître le détail des prévisions.

Les budgets de section ont un double rôle :

- ils permettent de calculer le coût préétabli de l'unité d'œuvre ;
- ils sont un instrument de contrôle des charges d'une section par la comparaison entre les prévisions et les réalisations.

Ils s'établissent en déterminant :

- **la production à obtenir**, exprimée en nombre d'unités de produit ;
- **l'activité à fournir** (pour obtenir ladite production), exprimée en nombre d'unités d'œuvre.

A ce niveau, le budget d'un centre d'analyse est constitué de :

- Prévision de charges variables et charges fixes ;
- Une activité est mesurée par des unités d'œuvre ;
- Un rendement c'est-à-dire le rapport ente l'activité et la production.

Ainsi, l'écart global sur charges indirectes sera décomposé de sorte que chaque sous-écarts permet de mesurer l'influence des ces paramètres.

La décomposition de l'écart sur charges indirectes fait appel à deux notions, à savoir le budget flexible et le budget standard.

Nous retenons les notations suivantes :

 **FFs** : frais fixes pour l'activité normale (An)

**fs** : frais fixes unitaires standard (fs = FFS  $/$  An)

 **vs** : coût variable unitaire standard

 $Cs = vs + fs$ 

**Le budget flexible** pour une activité donnée **(A\*)** s'écrit :

**BF (A\*) = (vs x A\*) + FFs**

**Le budget standard** pour une activité donnée **(A\*)** sera :

**BS = (Cs x A\*)**

**BS** =  $(vs + fs) \times A^*$ 

# **a – Ecart sur coût variable (E/CV) ou écart sur budget**

**L'écart sur budget** : c'est un écart sur coût. Il exprime la diférence par rapport au budget non imputable au niveau d'activité. Il comprend une composante sur frais variables mais aussi une composante sur frais fixes, qui correspond à l'écart de frais fixes non imputables à l'activité.

### **E/CV = budget réel – budget flexible (Ar)**

## **= [(vr x Ar) + FFr] – [(vs x Ar) + FFS**

Si l'on admet l'hypothèse simplificatrice suivante : FFr sont identiques aux FFs

Il vient donc,

# **E/ CV = (vr – vs) x Ar**

#### **b – Ecart sur activité ou écart sur coût fixe :**

C'est un écart d'absorption des frais fixes. Il traduit la sur ou la sous activité du centre par rapport à l'activité normale.

> **E / CF = budget flexible (Ar) – Budget standard (Ar) = [(vs x Ar) + FFs] – [(vs + fs) x Ar] = [(vs x Ar) + FFs] – [(vs x Ar) + (fs x Ar)]**  $=$  FFs – (fs x Ar) or FFs = fs x An  **= (fs x An) – (fs x Ar) = fs (An – Ar)**

**E / CF = (activité normale – activité réelle) x coût fixe unitaire standard**  Il s'agit donc de la valorisation de la diférence d'imputation des coûts fixes provenant d'un écart entre activité normale et activité réelle. C'est la définition même d'un écart d'imputation rationnelle qui exprime :

- **Un coût de chômage quand Ar < An**
- **Un boni de suractivité dans le cas où Ar > An.**

### **c – Ecart sur rendement de travail (E/ RT)**

**L'écart sur rendement** : c'est un écart de quantité. Il valorise au coût préétabli la productivité du centre par rapport aux prévisions. Un écart défavorable traduit une performance médiocre du centre.

 **E / RT = budget standard (Ar) – budget standard (Ap)**

 **= [(vs + fs) x Ar] – [(vs + fs) x Ap]**

 **= (Ar – Ap) x (vs + fs)**

**On sait que :**

**Activité réelle** = rendement réel x production réelle

**Activité préétablie** = rendement standard x production réelle

**E / RT = [Ar – Ap] x [vs + fs]**

 **= [(Rr x Pr) – (Rs x Pr)] x [vs + fs]**

 **E / RT = [(Rr – Rs) x Pr] x [(vs + fs)]**

Ainsi apparaît la justification du nom de l'écart, il peut exprimer :

- **Une amélioration de la productivité quand : Rr > Rs**
- **Une détérioration de la productivité quand : Rr < Rs**

# **EXEMPLE**

Soit les charges indirectes d'un centre : **330 000** DH dont 132 000 DH de charges fixes.

Ce montant correspond à une activité normale de **4 000 heures** de main d'œuvre (UO retenue). Un produit nécessite **2 heures de MOD**.

Pour la période considérée, l'activité du centre a été de **4 050** heures pour un montant de charges de **324 000 DH. 2 195** produits ont été fabriqués.

**Solution : Prenons les données du centre : On a Ar = 4050 H An = 4000 H Ap = 2 x 2 195 = 4 390**

**DH**

**FFs = 132 000 DH fs = FFs / An = 132 000 / 4000 = 33** 

**vs = (330 000 – 132 000) / 4 000 = 49,5** 

**Cs = vs + fs = 49,5 + 33 = 82, 5 ( ou 330 000 / 4000 = 82,5)** 

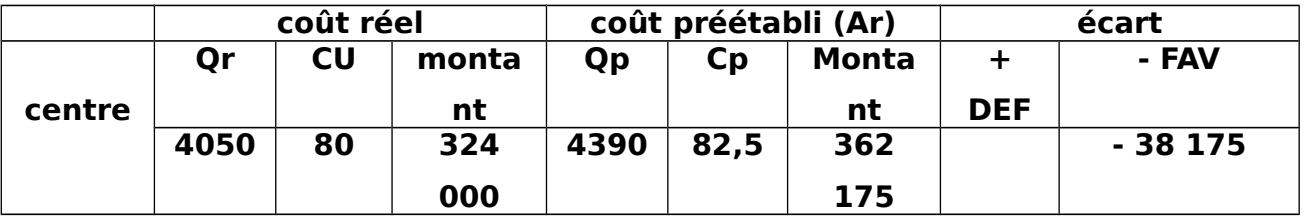

L'analyse de l'écart global peut être présentée de la façon suivante :

# **a- Ecart sur budget ou écart sur coût variable :**

# **E/ CV = frais réels – budget flexible (Ar)**

 **= Cr x Qr - [(vs x Ar) + FFs]** 

 **= (4050 x 80) – [(49,5 x 4050) + 132 000]** 

 **= 324 000 – 332 475** 

### **E/ CV = - 8475 FAV**

### **b- Ecart sur activité ou Ecart : écart d'imputation des frais fixes :**

$$
E/CF = fs (An - Ar)
$$

 $fs = FFs / An = 132 000 / 4 000 = 33$  An = 4 000 Ar = 4 **050**

**D'où :** 

## **E/ CF = 33 (4000 – 4050) = - 1650 FAV**

On peut déterminer un coefficient d'imputation rationnelle des frais fixes, mesuré par le rapport entre l'activité réelle et l'activité normale (Ar / An), Coef = 4050 /  $4000 = 1, 0125$ 

**Soit une suractivité permettant d'améliorer l'absorption des frais fixes : 132 000 x 1,0125 - 132 000 = 1650.**

**c- Ecart sur rendement de travail (E / RT)**

**E** / **RT** =  $(Ar - Ap) \times (vs + fs)$  **= (4050 – 4390) x (49,5 + 33)**

 **= - 28 050 FAV** 

# **3- Problèmes particuliers**

 **confusion entre production et activité : L'écart sur rendement disparaît**.

Cette analyse apparaît dans l'un des cas suivants :

- o si l'activité est mesurée par les unités produites ;
- o si l'activité standard est égale à l'activité réelle ;
- o si l'on décide de négliger l'activité réelle et d'évaluer écart sur budget et écart d'activité au niveau de l'activité standard. Dans ce cas, négliger l'écart de rendement constitue un appauvrissement de l'analyse.
- **Traitement de coûts ne contenant que des charges fixes**

Ce pourrait être le cas de charges directes fixes qui n'auraient pas été regroupées avec les charges des sections pour l'analyse en écarts. Le budget flexible de ces charges fait apparaître un total constant. Il en est de même pour l'équation et la droite correspondantes.

Notons que des charges de main-d'œuvre directe perdant leur caractère de variabilité en période d'importante réduction de la production peuvent être ainsi analysées.

**Exemple :** une entreprise a prévu une production normale de **20 000 unités** d'un produit P nécessitant l'emploi d'une main-d'œuvre durant **5 000 heures** moyennant une rémunération de **30 DH** par heure. Une situation de crise n'a permis de produire que **10 000 unités** avec l'emploi de la main-d'œuvre durant **2 000 heures**. **Les heures chômées** (**3 000 heures**) ont cependant été payés et le coût total de la main-d'œuvre s'est élevé à **160 000 DH**.

# **Solution :**

# **- Première analyse :**

Considérons cette charge comme une **charge de structure spécifique**. Son caractère de charge fixe nous conduit à l'analyser suivant les principes que nous venons d'étudier.

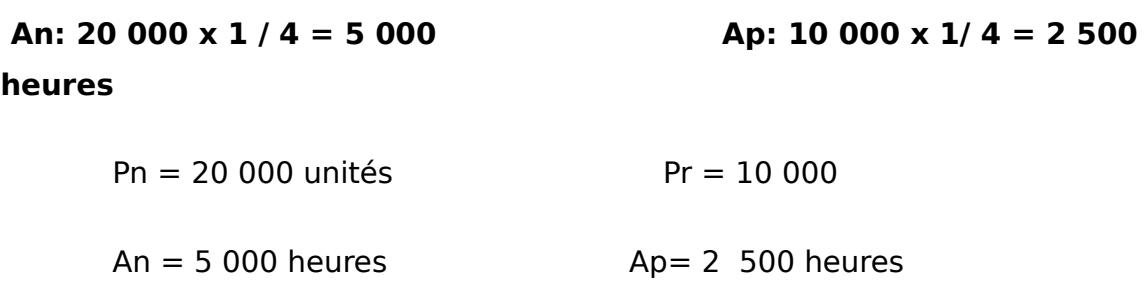

 $Co\hat{u}$ t réel = 160 000 DH  $Ar = 2000$  heures

```
Ecart total = coût réel – coût préétabli
```

```
 = 160 000 – (30 x 2 500)
```

```
 = 85 000 DEF
```
# **ANALYSE :**

**E** / **B** = **Cr x Qr** - (vs x Ar) = 160 000 - (30 x 5 000) = 10 000 DEF

E / A = **E / CF = budget flexible (Ar) – Budget standard (Ar)**

 $= 150 000 - (30 \times 2 000) = 90 000$  DEF

E/ RT = **Budget standard (Ar)** - **Budget standard (Ap)**

 $= (30 \times 2 \ 000) - (30 \times 25 \ 00) = -15000$  FAV

# - **Deuxième analyse**:

Traitons ces charges comme des charges directes opérationnelles (variables). Constatons d'abord que le coût réel de l'heure payée est de 160 000 / 5000 = 32 DH.

**- Heures productives :** 

**Ecart sur quantités** = (Qr – Qp) x Cs = (2 000 – 2 500) x 30 = **- 15 000 FAV**

**Ecart sur prix** = (Cr - Cs) x Qr = (32 - 30) x 2  $Q00 = 4 000$  DEF

**- Heures chômées : + = 10 000** 

Ecart sur prix = (Cr – Cs) x Qr = (32 – 30) x 3 000 **= 6 000 DEF** Ecart sur quantité = (Qr – Qp) x Cs = (3 000 – 0) x 30 = **90 000 DEF**  La comparaison des deux analyses fait apparaître que l'écart de rendement correspond à l'écart sur quantités des heures productives, l'écart d'activité à l'écart sur quantités des heures chômées ; quant à l'écart sur budget c'est la somme des écarts sur prix des heures productives et des heures chômées.

En fait, cette coïncidence des deux analyses n'a lieu que parce que le total des heures payées est rigoureusement égal aux heures normales de la première analyse, c'est-à-dire s'il s'agit de charges de structure.

#### **Remarque :**

**1 – pour calculer les écarts, il faut avoir les informations suivantes :**

- **La fiche de coût préétablie du produit ;**
- **La production normale et réelle ;**
- **L'activité normale et réelle de centre d'analyse.**

**2- la production s'exprime en unité de produit. L'activité s'exprime en unité d'œuvre. Le rendement relie les deux notions.**

**3 – il faut faire attention à la façon dont est exprimé le rendement. Il est possible de passer par une expression de rendement par rapport au produit à une expression par rapport à l'activité. Par exemple, fabriquer 4 produits par heure est équivalent à mettre un 1/4 d'heure par produit.** 

# **III – Difficultés particulières**

# **1- Existence d'en - cours de production**

## **a- évaluation des en-cours**

Les en-cours de production sont, très souvent, évalués à un coût préétabli, même lorsqu'il s'agit de déterminer le coût réel d'une production.

Le coût préétabli des en-cours de production est dérivé du coût préétabli d'un produit terminé, par l'application de cœfficients d'équivalence.

# **Coût unitaire préétabli d'un lave-vaisselle luxe:**

## **Matières premières :**

- tôle : **50 kg à 8 DH / kg**
- pompe : **1 pompe à 200 DH l'unité.**

### **MOD :**

- ouvriers spécialisés : **3,5 H à 20 DH / H**
- ouvriers professionnels : **2 H à 36 DH / H**

Centre emboutissage : **0,5 unités d'œuvre à 27,20 / UO** 

Centre montage : **3 unités d'œuvre à 14,80 / UO.**

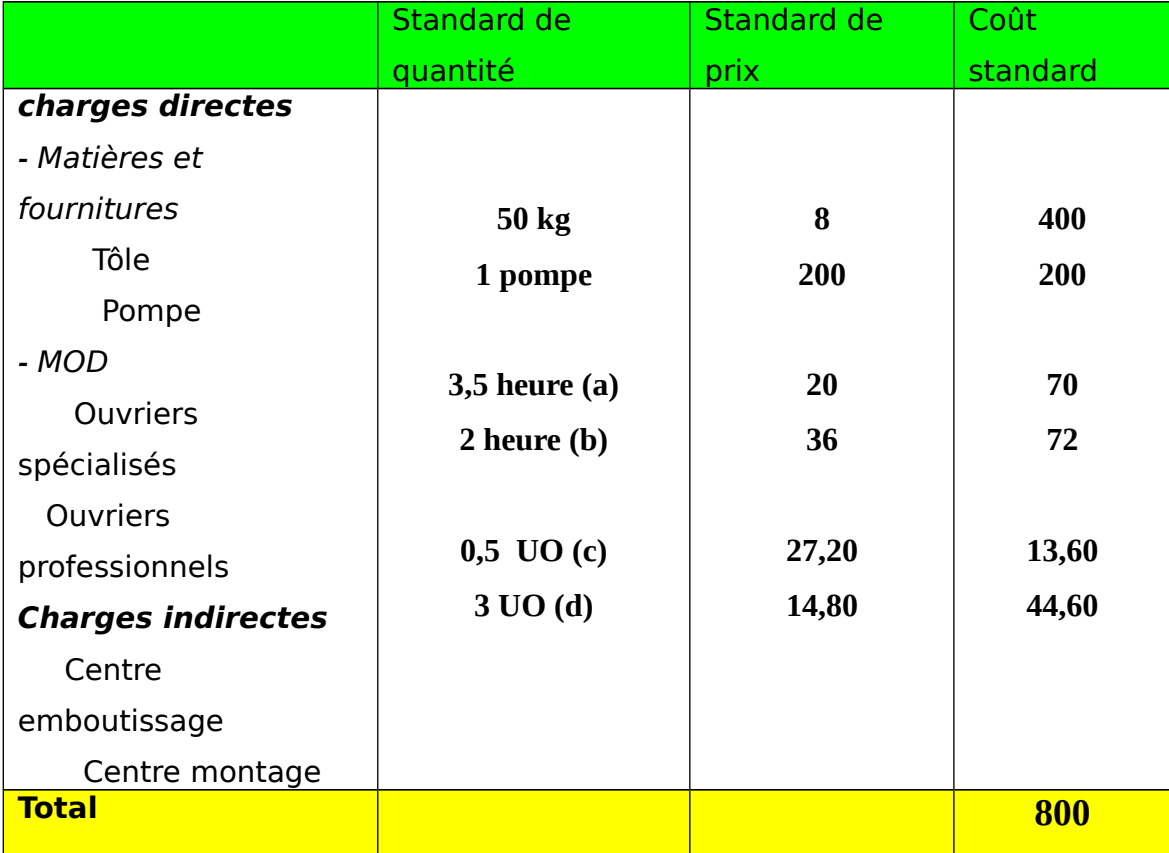

# **La fiche de coût unitaire standard d'un lave-vaisselle**

**Exemple 1 : le coût préétabli d'un lave-vaisselle Luxe en cours de fabrication repose sur la convention selon laquelle l'en-cours incorpore 100% du coût des matières et 50% des autres charges.**

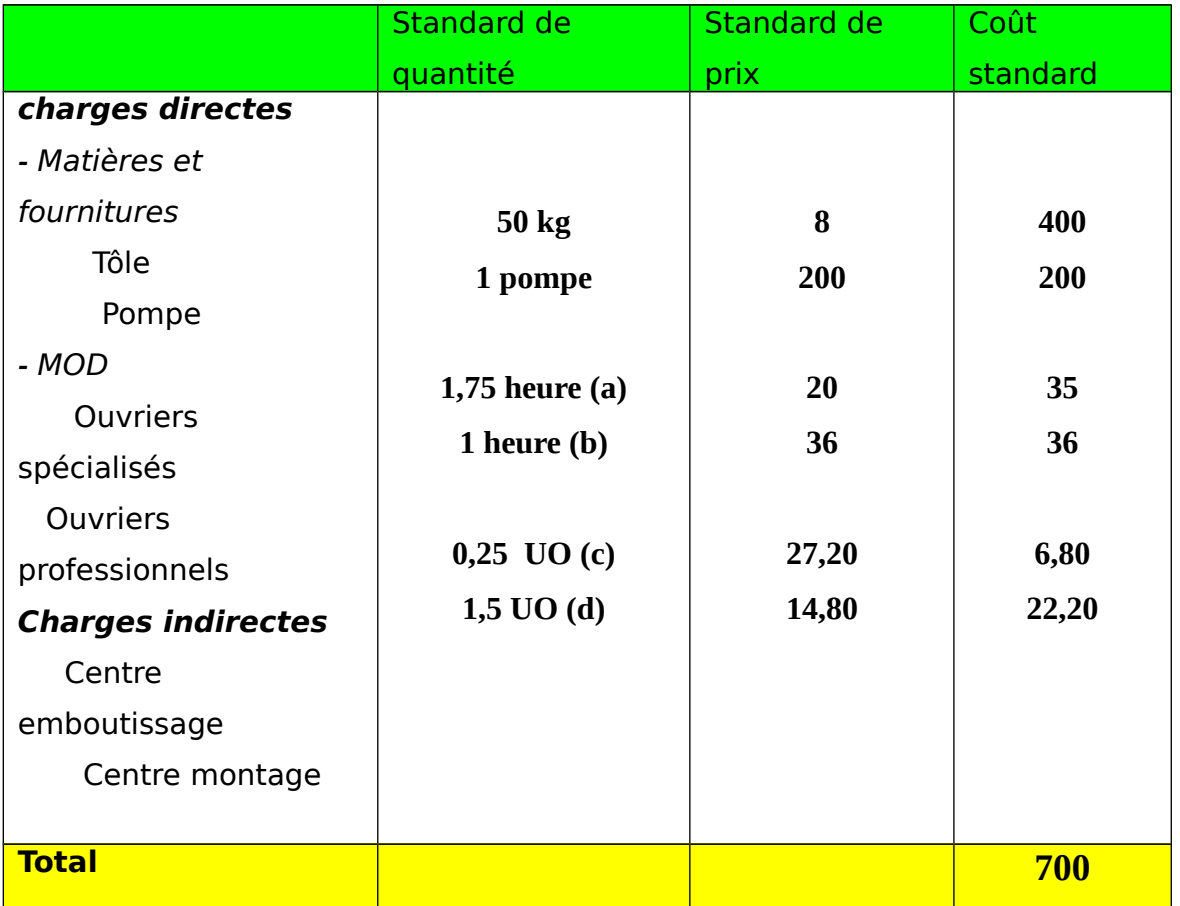

**Coût unitaire préétabli d'un lave-vaisselle, en cours de fabrication**

### (a)  $3,5 \times 50\% = 1,75$  (b)  $2 \times 50\% = 1$  (c)  $0,5 \times 50\% = 0,25$  (d)  $3 \times 50\% = 1,5$

### **b- détermination de l'écart total sur coût**

L'écart sur coût peut être déterminé, en présence d'en-cours :

- soit en comparant le coût réel et le coût préétabli de la production terminée au cours de la période.
- Soit en comparant les charges réelles et les charges préétablies supportées pendant la période.

### **- Ecart sur le coût de la production terminée**

Ecart sur les produits terminés = charges réelles + coût préétabli - coût préétabli - coût préétabli de la période N de la période N de l'en-cours initial de l'en-cours final des Pdts terminés N

 **Coût réel des produits terminés de la période N** 

**Exemple 2 : les charges réelles du mois de novembre (6 080 000 au total) et la production terminée du modèle luxe (8 000 lave-vaisselle).** 

**Par contre, nous supposons qu'il y a eu :** 

 $\overline{a}$ 

**- Le 1 novembre, 200 lave-vaisselle du modèle luxe en cours de fabrication ;**

**- Le 30 novembre, 300 lave-vaisselle du modèle luxe en cours de fabrication** 

L'écart sur coût des lave –vaisselle luxe terminés en novembre se calcule comme suit :

Charges réelles supportés dans le mois : ……………………………………………………………6 080 000 Plus le coût préétabli de l'en-cours initial (700 x 200) : ………………………………....….  $+ 140000$ Moins le coût préétabli de l'en-cours final (700x 300) : ……………………………………… (210 000) Coût réel des 8 000 lave-vaisselle terminés en novembre ………………………………… 6 010 000 Moins le coût préétabli des 8 000 lave-vaisselle terminés en novembre (800 x 8 000) …………………………………………………………………………………………………(6 400 000)

Ecart sur coût des 8 000 lave-vaisselle terminés en novembre (favorable) …………… (390 000)

#### **- Ecart sur les charges de la période**

 $\overline{a}$ 

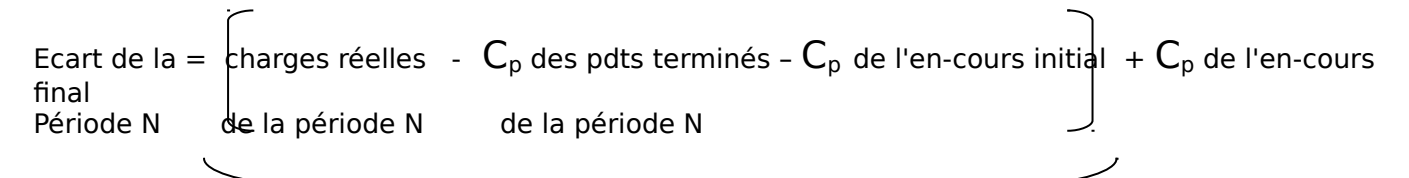

## **Charges préétablies de la période N**

**Exemple 3** : vérifions que la deuxième relation donne le même écart que la relation précédente.

Charges réelles :………………………………………………. ………………………………………...6 080 000

Charges préétablies supportées dans le mois ……………………………………………….. 6 470 000

**Ecart sur charges supportés dans le mois : ………….. (390 000) FAV**

**C- Comparaison des éléments du coût en présence d'en –cours** 

**Exemple 4 : présentons un tableau de comparaison des éléments d coût du modèle luxe en tenant compte des hypothèses concernant les en –cours.** 

# **Tableau de comparaison des éléments du coût de production des lave-vaisselle luxe**

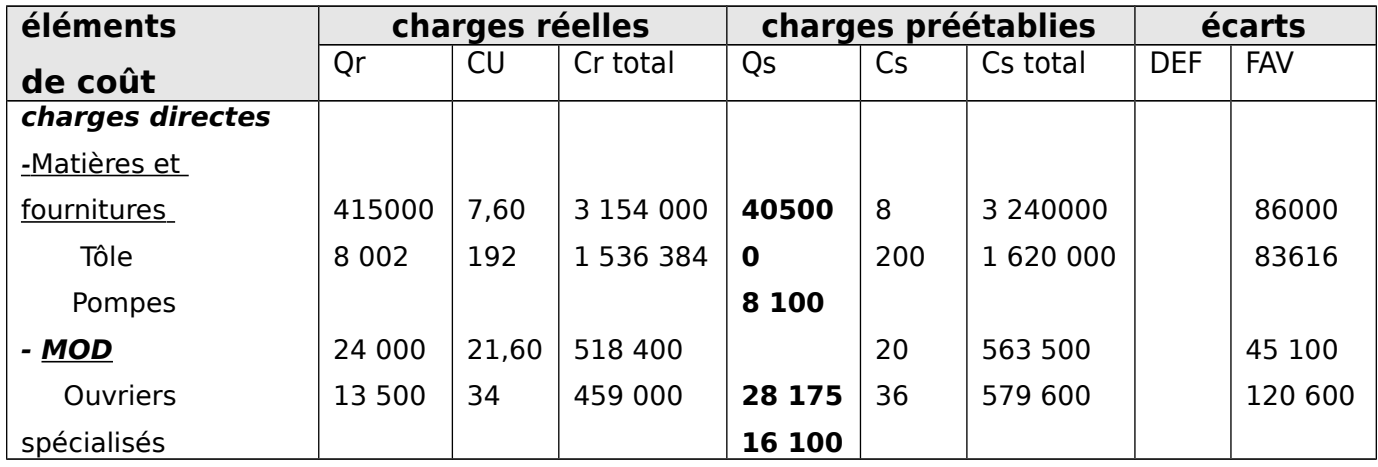

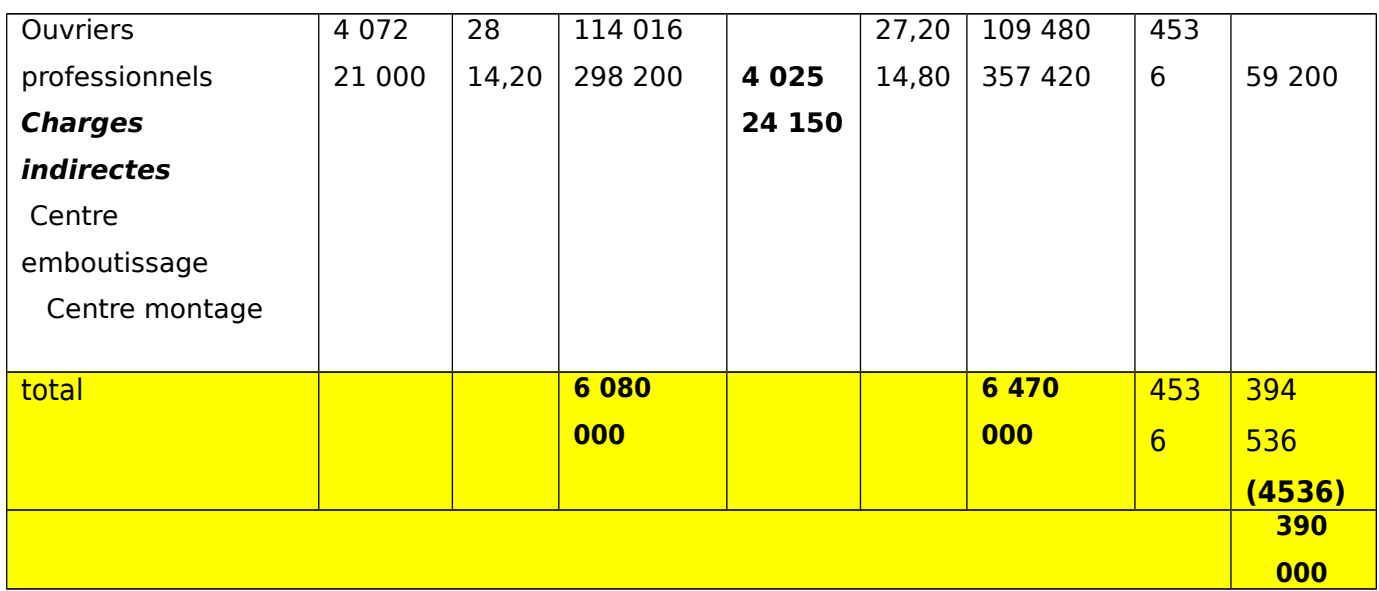

**405 000 = 50 x (8 000 - 200 +300) 8 100 = 1 x (8 000 – 200 + 300) 28 175 = 3,5 x (8 000 – 0,5 x 200 + 0,5 x 300) 16 100 = 2 x (8 000 – 0,5 x 200 + 0,5 x 300) 4 025 = 0,5 x (8 000 – 0,5 x 200 + 0,5 x 300) 24 150 = 3 x (8 000 – 0,5 x 200 + 0,5 x 300)**

# **2 – Existence de produits intermédiaires**

L'écart sur coût du produit fini PF est obtenu par diférence entre :

- le coût unitaire préétabli du produit intermédiaire multiplié par sa quantité réelle consommée ;
- les autres charges de production pour leur montant réel ;
- et les charges préétablies.

**Exemple 5** : supposons que la fabrication des lave-vaisselle modèle luxe comporte un stockage intermédiaire entre l'atelier d'emboutissage et l'atelier de montage.

Les fiches de coût préétabli sont les suivants pour le produit intermédiaire et pour le produit fini.

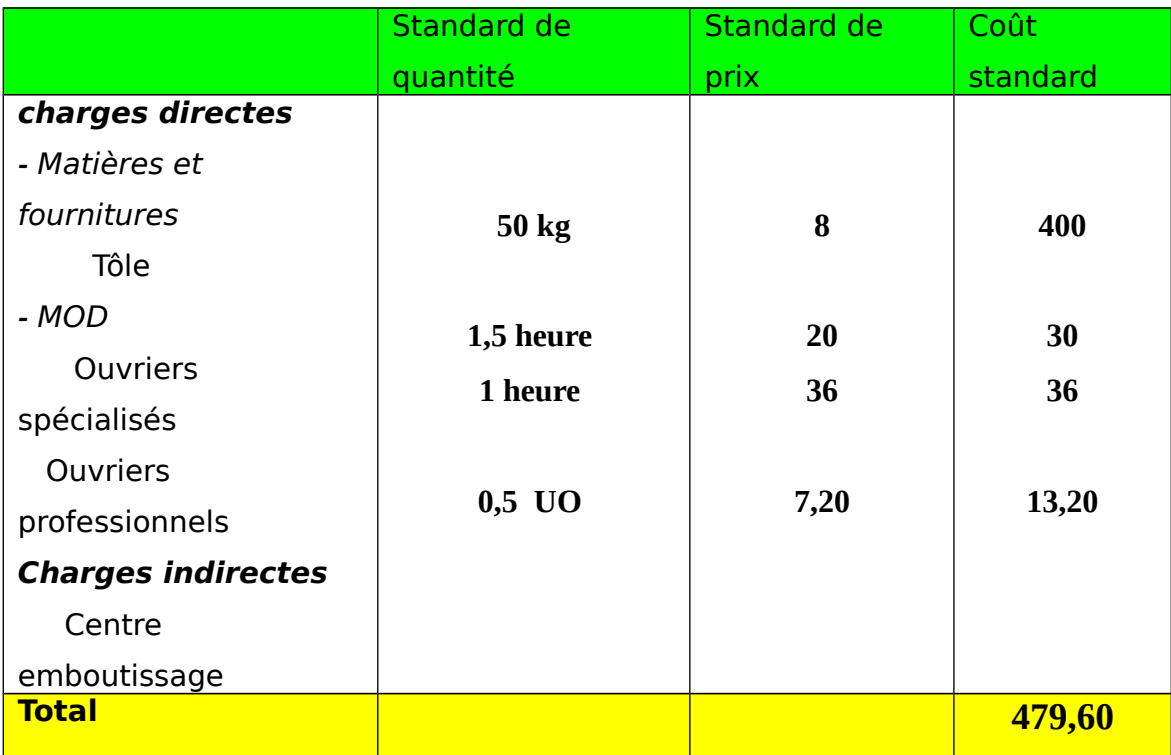

# **Coût unitaire préétabli d'un lave-vaisselle embouti - modèle luxe**

# **Coût unitaire préétabli d'un lave-vaisselle monté - modèle luxe**

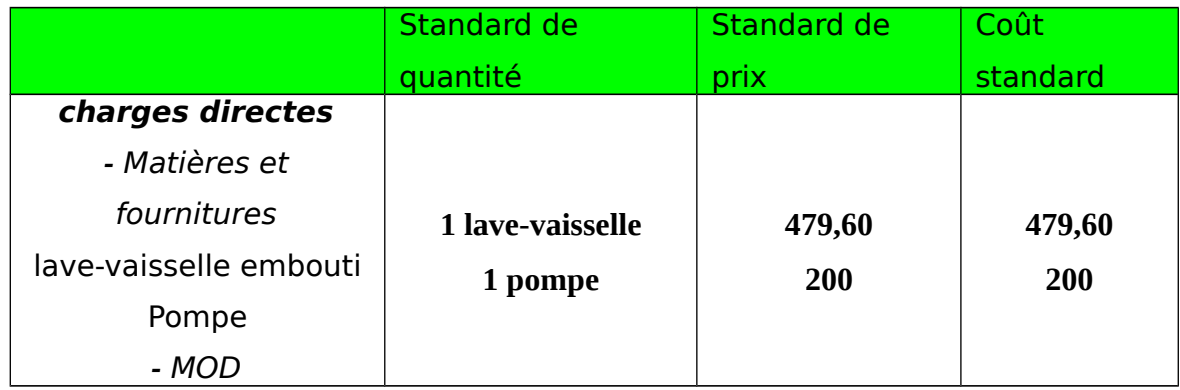

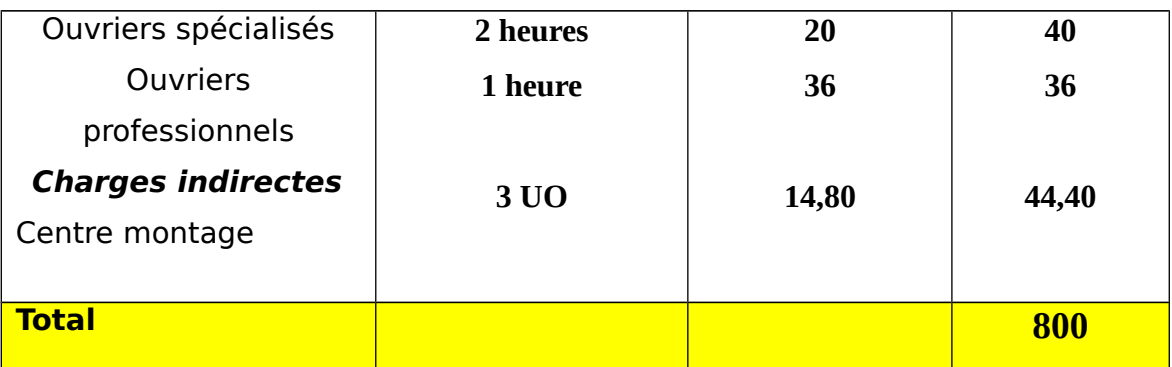

Supposons que les données réelles sont les suivantes :

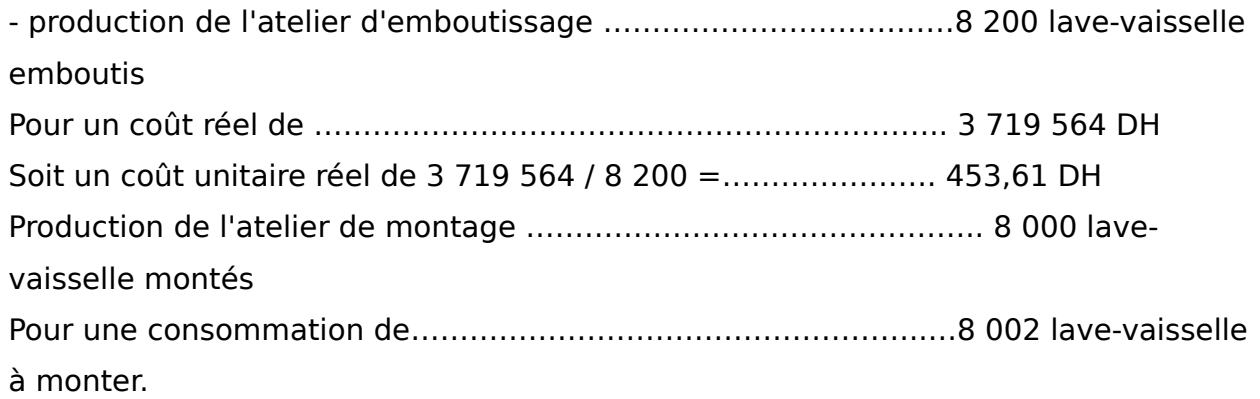

# **Tableau de comparaison des éléments du coût de production des lavevaisselle emboutis**

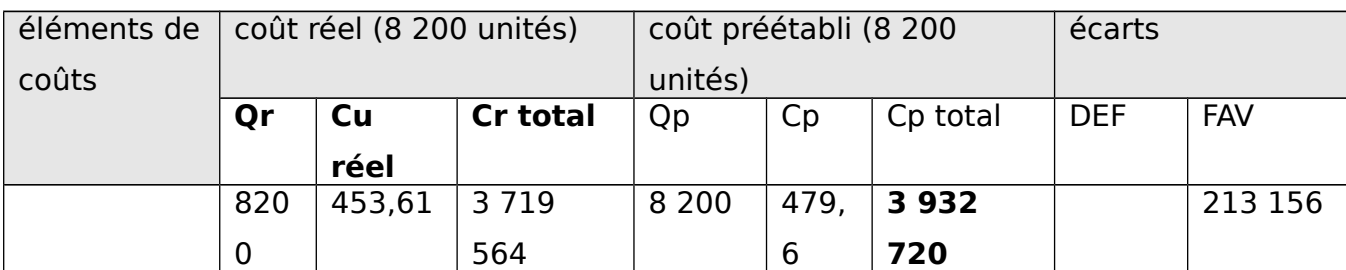

## **Stock de lave-vaisselle emboutis**

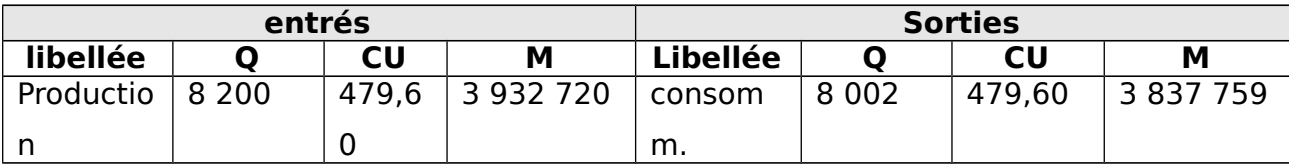

# **Tableau de comparaison des éléments du coût de production des lavevaisselle montés**

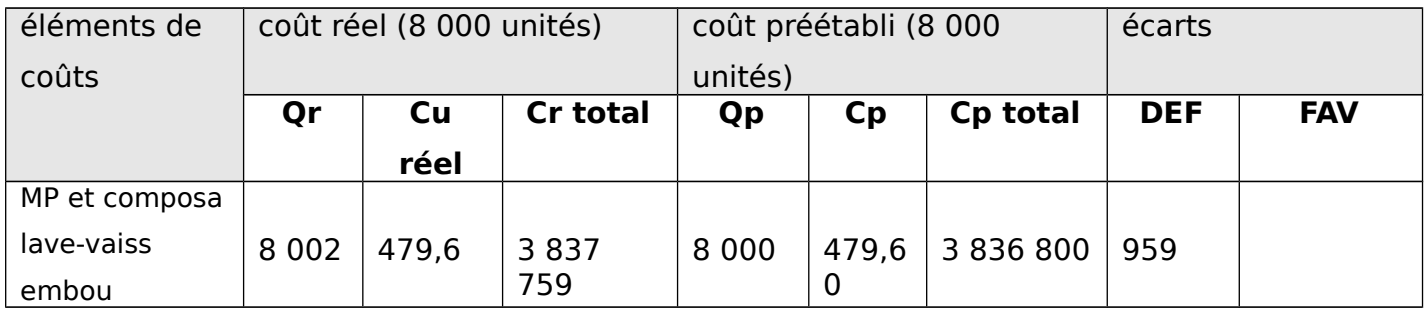

Nous remarquons que le prix unitaire inscrit dans la colonne du coût réel (479,60 DH) est, en fait, le coût unitaire préétabli du produit intermédiaire. L'écart défavorable de 959 DH représente le coût préétabli des deux lave-vaisselle emboutis (479,60 x 2) qui ont été consommés en excédent.

**IV- Intérêts et limites de la détermination et de l'analyse des écarts** 

La détermination de données prévisionnelles est une démarche indispensable pour le gestionnaire. L'analyse d'écarts qui en résulte, après comparaison avec les données constatées, est une étape qui peut être source de performance à venir pour l'entreprise, à condition qu'elle soit sérieusement effectuée.

La comparaison entre prévisions et réalisations doit permettre de vérifier :

- La fiabilité des prévisions. Leur évaluation a-t-elle été effectuée méthodiquement ? Correspondent-elles à une vision réaliste de l'entreprise ? N'ont-elles pas été surévaluées ou au contraire sousévaluées ?
- Les raisons de la non obtention des résultats attendus. Quelle est la part, dans l'écart obtenu, des erreurs de prévisions et celle de la non observation des directives pour les atteindre ?

Ces réponses obtenues, la question se pose alors de décider des interventions correctrices de manière à ne pas reproduire les mêmes écarts. C'est par un processus réitéré de prise en compte de l'analyse d'écarts que l'entreprise peut atteindre le niveau de performances qu'elle s'est fixée dans ses objectifs. À cet effet, plusieurs conditions doivent être réunies :

- **1.** Ne mettre en relation un écart qu'avec une seule cause. Il est impossible au manager d'agir s'il ne peut distinguer la part de l'une de celle de l'autre. Il est absolument nécessaire de décomposer un écart tant qu'il est constitué de plusieurs causes.
- **2.** Connaître le périmètre de responsabilité des écarts déterminés. L'information fournie par cet indicateur doit pouvoir être mise en relation avec celui ou ceux qui en sont responsables, c'est-à-dire qui, par leur position dans l'entreprise, peuvent agir sur les éléments qui le composent.
- **3.** Utiliser concrètement les écarts significatifs obtenus. Si "**trop d'information tue l'information**", **trop d'écarts dévalorisent l'analyse des écarts**. Une gestion discriminatoire ou par exception doit être la règle : ne retenir que les écarts significatifs et sur lesquels il est possible d'intervenir. Déterminer des écarts qui puissent servir d'indicateurs de pilotage, les seuls qui permettent d'agir pour améliorer la performance.
- **4.** Actualiser en permanence les informations, en particulier celles qui concernent les standards techniques, sous peine de scléroser l'outil

d'analyse et de le rendre inefficace, donc très rapidement inutile.

L'analyse de l'écart global revient à identifier la part de responsabilité de chaque centre dans la détermination de l'écart global.

Les informations fournies par le système d'analyse d'écarts doivent pouvoir être utilisées comme indicateurs pour la prise de décision. Plusieurs conditions sont à réunir pour qu'elles soient à la fois fiables et pertinentes :

- Fiables, dans la mesure où les renseignements qu'elles procurent inspirent confiance à ceux qui les reçoivent ;
- Pertinentes, car elles permettent des interventions concrètes sur l'amélioration de la performance.

## - **délimitation précise du périmètre de responsabilité de chaque centre**

Le principe " un écart, une cause " doit être impérativement respectée sous peine de rendre inutilisables l'information qu'il fournit. L'écart obtenu doit pouvoir entraîner une intervention ciblée, tant au niveau de l'activité à laquelle il renvoie qu'à celui de son responsable.

### **- élaboration des écarts en relation avec la stratégie de l'entreprise.**

Ce principe vaut pour les écarts comme pour les tableaux de bord, dont les indicateurs sont construits en tenant compte des visées stratégiques de l'entreprise.

### **- gestion par exception**

Seuls les écarts "significatifs" doivent faire l'objet d'une analyse sérieuse. Un seuil discriminant doit être fixé, en dessous duquel l'écart sera considérée comme peu représentatif.

### **- actualisation permanente des standards techniques et économiques**

Cette actualisation doit permettre d'éviter le risque de sclérose du système d'analyse d'écarts, rendant inopérationnelles les analyses qui en découlent.

# **V – cas pratiques**

# **Cas 1 :**

# **Enoncé**

La société Sigma a demandé depuis peu l'installation d'une comptabilité de gestion.

Actuellement, le cabinet se borne à étudier un seul produit pour lequel on vous communique les données suivantes :

Production prévue : **12 000 unités**

Fiche de coût préétabli pour 100 unités :

- matière M1 : 500 kg à 3 DH le kg
- matière M2 : 300 kg à 6 DH le kg
- MOD : 60 heures à 28 DH l'heure
- Centre atelier de production : 64 heures par machine à 62 DH l'heure (dont charges fixes : 28 DH)

Données réelles pour le mois de janvier N :

- Production réelle : **12 900 unités**
- Consommation de matières premières
	- o M1 : **64 500** kg à 3,2 DH
	- o M2 : 38 000 Kg à 6,30 DH
	- o MOD : 7 700 heures à 28,75 DH
	- o Charges réelles du centre atelier de production : 530 320 DH pour 8 000 heures machines.
- **1- présenter la fiche de coût standard d'un produit.**
- **2- Dresser un tableau permettant la comparaison des éléments du coût réel et du coût préétabli global de la production du mois.**
- 3- **Procéder à l'analyse de l'écart sur charges directes et de l'écart sur charges indirectes.**

# **Solution**

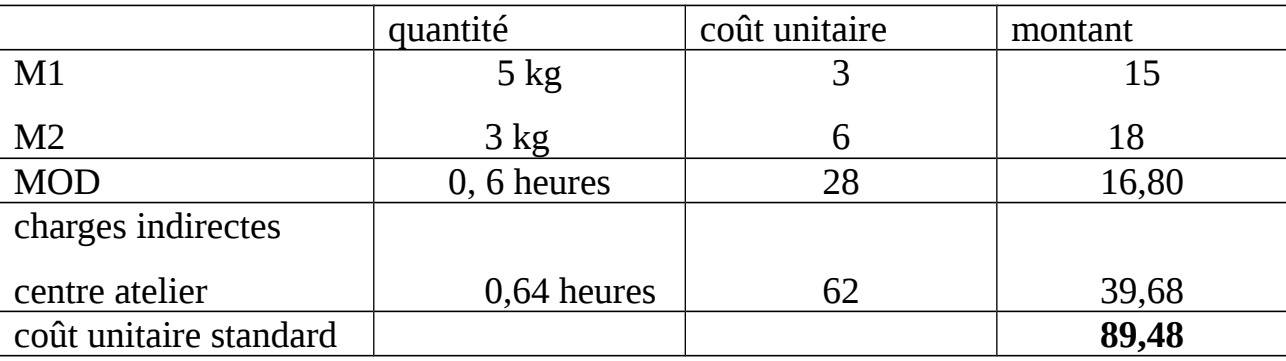

1- présentation de la fiche de coût standard unitaire

# **2- tableau de comparaison des éléments du coût réel et du coût préétabli**

# **global :**

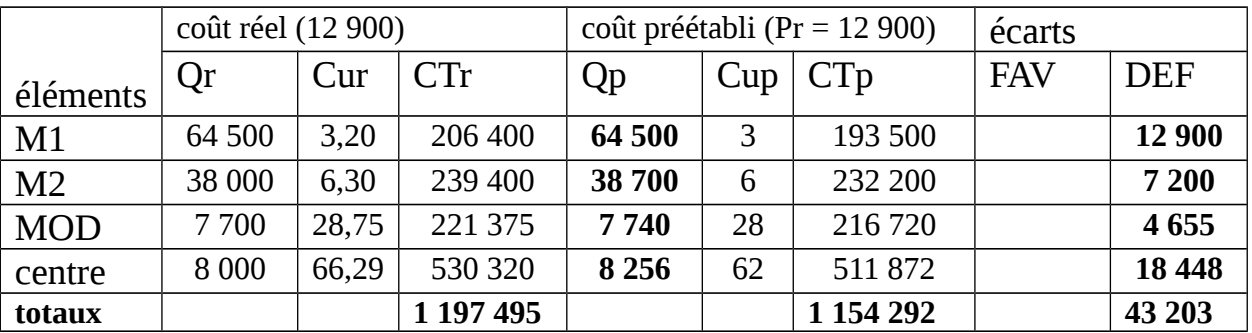

*Pour les quantités préétablies, il suffira de multiplier la fiche de coût standard unitaire par les quantités de produits fabriqués dans le mois de janvier, soit 12 900 unités.* 

# **3 – analyse des écarts**

# **a – analyse des écarts économiques sur charges directes :**

# **- écart sur M1**

### **ET (M1) = 12 900 DEF**

# **E/ C = (Cr – Cs) x Qr = (3,20 – 3) x 64 500 = + 12 900 DEF**   $E / Q = (Qr - Qp) \times Cs = (64 500 - 64 500) \times 3 = 0$

**L'écart économique sur M1 s'explique uniquement par un écart sur coût défavorable, le coût réel de la matière est plus élevé que celui prévu. Les raisons peuvent être multiples : Négociation d'un prix plus difficile auprès du fournisseur, qualité supérieure de la matière.** 

**- écart sur M2** 

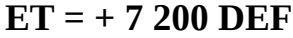

# **E / C = (6,30 – 6 ) x 38 000 = + 11 400 DEF E / Q = (38 000 – 38 700) = x 6 = - 4 200 FAV**

**L'écart économique s'explique sur M2 : s'explique par :**

- **un écart sur quantité favorable : les quantités de matières utilisées ont été moins élevées que prévu (matière de meilleure qualité, main-d'œuvre compétente) ;**
- **un écart sur coût défavorable : le prix au kg n'a pas pu être négocié auprès du fournisseur comme prévu.**

# **- Ecarts sur MOD**

### **ET = 4 655**

- **écart nombre d'heures : (7 700 7 740) x 28 = 1 120 FAV**
- **écart sur taux horaire : (28,75 28) x 7 700 = 5 775 DEF**

**L'écart économique sur MOD s'explique par un écart sur nombre d'heures favorables : le personnel a été plus efficace que prévu, en raison de sa grande compétence, d'une matière de bonne qualité et / ou encore de machines bien entretenues.**

### **- l'analyse des écarts sur centre atelier de production:**

**- détermination du coût budgété de l'activité réelle.** 

L'activité réelle de l'atelier de production pour le mois de janvier, correspond à 8 000 heures machines.

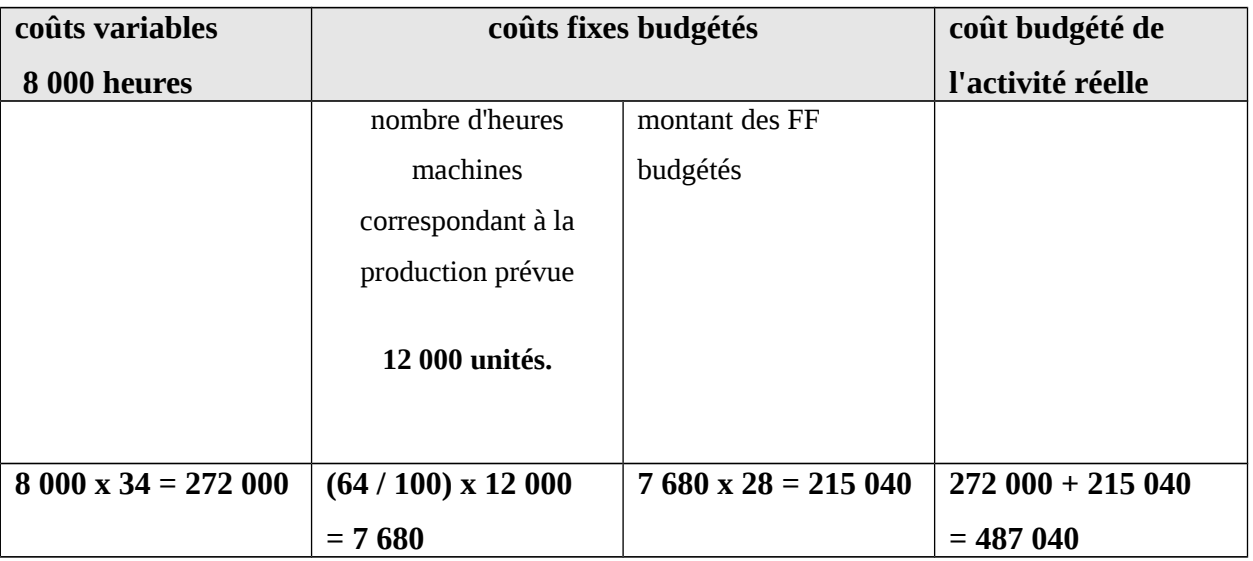

**E / B = 530 320 – 487 040 = 43 280 DEF E/ A = 487 040 – 496 000 = - 8 960 FAV**

**E/ R = 496 000 – 5 11 872 = - 15 872 FAV**

Coût réel = 530 320

BF ( Ar) = 34 x 8000 + 215 040 = 272 000 + 215 040 = 487 040 BS (Ar) =  $(34 + 28)$  x 8 000 = 62 x 8000 = 496 000 BS (Ap) = (34 + 28) x 7 680 = 511 872 Activité préétablie = (64 /100) x 12 000 = 7 680 heures

#### **Cas 2 : les en-cours.**

**La société FISCA, spécialisée dans la construction d'appareillage électrique, a créé au mois de décembre, une unité de fabrication autonome. Cette unité de production assure la fabrication et la vente d'un article unique que l'on désignera par "article P ". Aux diverses divisions de l'établissement correspondent des centres d'analyse des charges indirectes. Quatre centres ont été ainsi retenus pour :** 

DD

- **l'atelier A 1 : chargé de la fabrication du produit intermédiaire S, à partir de la matière première M ;**
- **l'atelier A2, chargé de la fabrication de l'article P, à partir d'une unité de produit S et de la matière N.**
- **Le magasin de vente, chargé de la commercialisation de l'article P ;**
- **Le service Administration et financement.**

*Les consommations prévisionnelles* étudiées par les services techniques pour fabriquer chaque unité produite ont été fixée comme suit :

• une unité de S /

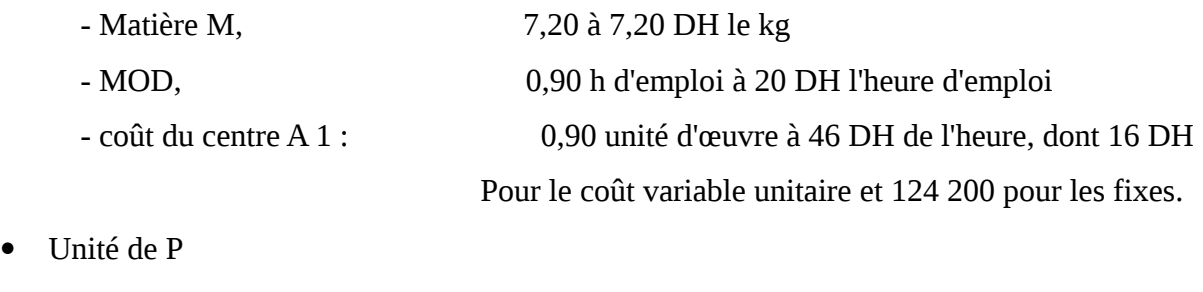

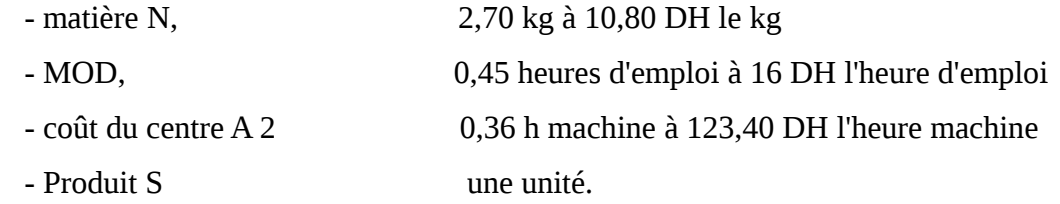

Concernant les opérations de fabrication et de vente du mois de mars de l'année suivante, on dispose des informations ci-après :

a) **stock au 1 mars** :

- matière M, un lot de 10 000 kg à 7 DH le kg;
- matière N, un lot de 4 000 kg 0 10, 75 le kg.
- En-cours de fabrication dans l'atelier A2, 50 articles P.

#### **b) achats de matières facturées par les fournisseurs :**

- matière M, 20 000 kg à 7 DH, puis 20 000 kg à 7,40 DH le kg.
- Matière N, 18 000 kg à 11 DH le kg.

Le marché est conclu livraison comprise, si bien que les autres charges d'approvisionnement sont négligeables.

**c) consommations de matières premières :** 

- atelier A1, 33 000 kg de M,
- atelier A2, 12 000 kg de N.

Les sorties de magasin sont évaluées suivant la méthode du premier entré -premier sorti.

### **d) main-d'œuvre directe du mois (temps d'emploi affecté)**

- atelier A1, 4 000 heures d'emploi pour un coût de 80 000 DH (charges sociales incluses)
- atelier A2, 2 000 heures d'emploi pour un coût de 32 000 DH (charges sociales incluses).

Dans les deux ateliers, le taux d'emploi a été de 9 /10, et dans l'atelier A2, le taux de marche a été de 8/10.

**e) les charges indirectes de mars, réparties entre les centres d'analyse ont fourni les coûts de centre suivants.** 

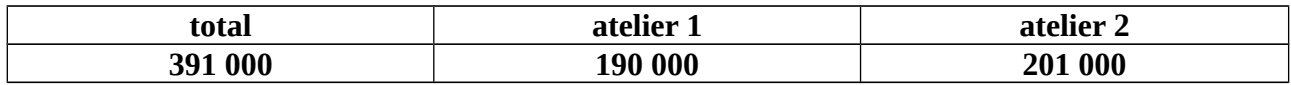

- f) production du mois :
	- 4 500 unités de S ont été produites dans l'atelier A 1 et livrées à l'atelier A2.
	- 4 400 unités de P ont été livrées au magasin de produits finis P. il reste 150 unités en cours de fabrication.

Le cycle de fabrication étant de courte durée, les en-cours de fabrication en fin de mois sont peu importants, si bien qu'il a été admis que leur évaluation s'effectuerait sur la base du coût unitaire prévisionnel calculé dans la première partie. Pour cette évaluation, on estime que tout article encours a reçu la totalité de la matière et 50 % des œuvres (main-d'œuvre et charges du centre).

- **1- présenter la fiche de coût standard unitaire d'un article P.**
- **2- compte tenu du degré d'achèvement des en-cours, exprimer en unités de P, pour chaque composante de coût, la production effective réalisée dans l'atelier A2 en mars.**
- **3- Calculer le coût prévisionnel de la production effective réalisée en mars dans l'atelier A1 et dans l'atelier A2. comparer ce coût prévisionnel et le coût réel, afin de dégager un écart économique pour chacun des six éléments de coût.**
- **4- Décomposer l'écart économique sur matières et l'écart sur charges du centre A1. préciser la signification de chaque écart.**

# **Solution**

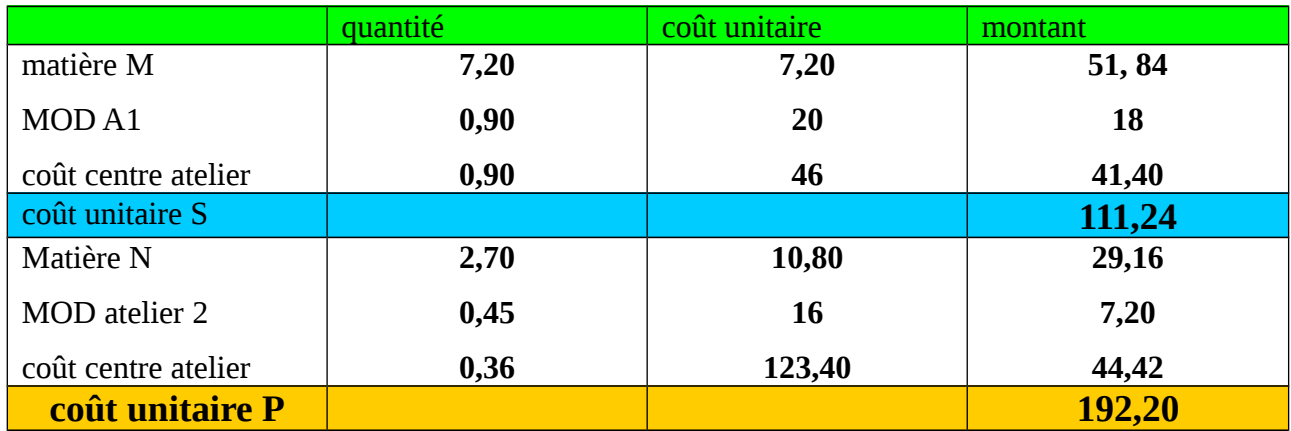

# **1- fiche de coût standard d'un article P**

# **2- production effective en équivalence produit P réalisée en mars**

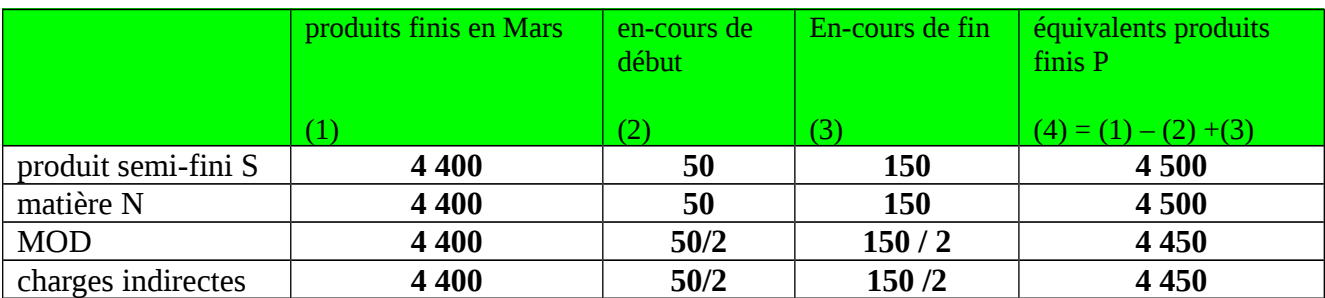

# **3- détermination des écarts économiques**

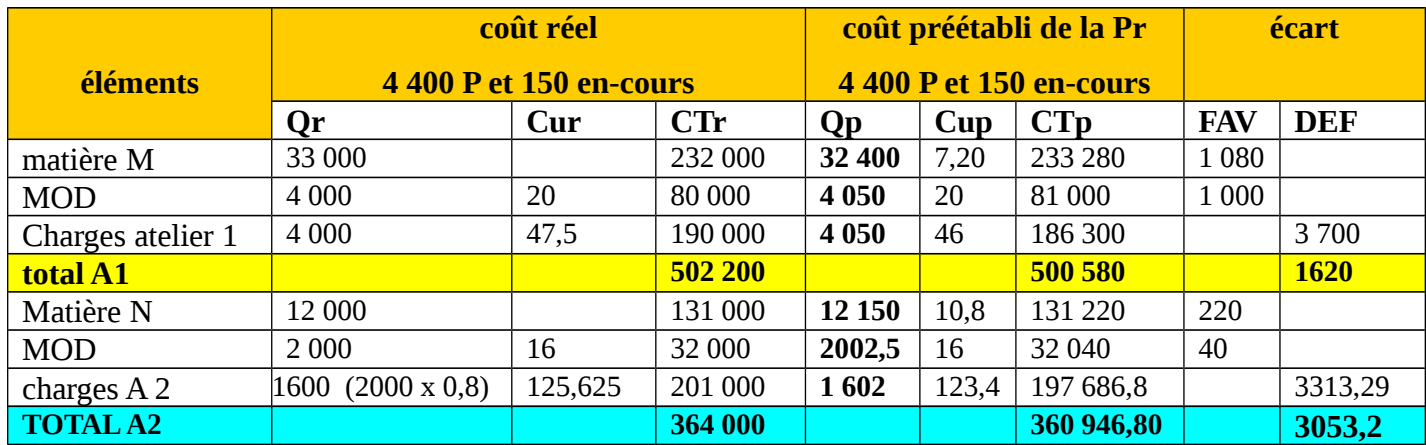

32 400 = 4 500 x 7,20, 4 050 = 4 500 x 0,9 12 150 = 4 500 x 2,70, 2 02,50 = 4 450 x 0,45, 1 602 = 4 450 x 0,36

## **4- analyse des écarts**

Ecart sur matière M : écart favorable de 1 080 DH.

- écart sur quantité =  $(33\,000 32\,400)$  x  $7,20 = 4\,320$  DEF
- écart sur coût =  $(232 \ 200 / 33 \ 000 7,20)$  x 33 000 = 5 400 favorable.

L'écart sur matière M est la résultante de deux sous-écarts de sens opposé.

L'écart sur quantité est défavorable de 4 320 DH ; l'atelier A1 a utilisé plus de matière M que prévu, en raison peut être d'une matière de mauvaise qualité, d'un personnel insuffisamment qualifié, de machines déficientes..

L'écart sur coût est favorable, le prix négocié auprès du fournisseur de matière M est plus faible que prévu.

Ecart sur charges indirectes atelier A1

 $- E / B = \text{coût réel} - BF (Ar)$  **= 190 000 – (4 000 x 16 + 124 200) = - 1 800 DEF** 

**- E/ A = BF (Ar) – BS (Ar) = 188 200 – (4 000 x 46) = 188 200 – 184 000 = - 4 200 DEF**

- **E/ R = BS (Ar) BS (Ap)**
	- **= 184 000 (4 050 x 46)**
	- **= 184 000 186 300**
	- **= 2 300 FAV**

#### **L'écart économique sur l'atelier A1, se compose :**

- d'un écart sur budget défavorable de 1 800, le coût réel est supérieur au coût budgété pour 4 000 heures de travail.
- D'un écart sur activité défavorable, en raison de la sous activité de l'atelier ;
- D'un écart sur rendement favorable, au lieu d'utiliser 4 050 heures, l'atelier a utilisé 4 000 heures.

# **Conclusion**

La démarche budgétaire est complète lorsqu'elle s'achève par un contrôle budgétaire qui permet à la direction de vérifier si les budgets ont été respectés par les centres de responsabilités. L'analyse de l'écart global revient à identifier la part de responsabilité de chaque centre dans la détermination de l'écart global.

Les informations fournies par le système d'analyse d'écarts doivent pouvoir être utilisées comme indicateurs pour la prise de décision.

# **Références biblioraphiques**

**- Claude ALAZARD, Sabine SEPARI : DECF, épreuve n° 7 contrôle de gestion : manuel & application, 5 édition DUNOD**

**- Michel GERVAIS : Contrôle de Gestion, 8 édition, Economica 2005**

**- Toufik Saada, Alain Burland et Claud Simon, comptabilité analytique et contrôle de gestion,2 édition EDUCAPOLE GESTION** 

**- Abdelghani BENDRIOUCH, comptabilité analytique pour le contrôle de gestion, 2 édition 2003 COGEFOS** 

**-** 

**-**